#### Melhores momentos

AULA 12

 $\sqrt{1 + \left(\frac{1}{2} + \left(\frac{1}{2} + \frac{1}{2}\right)\right)^2 + \left(\frac{1}{2} + \left(\frac{1}{2} + \frac{1}{2}\right)\right)^2}$ 

# Filas

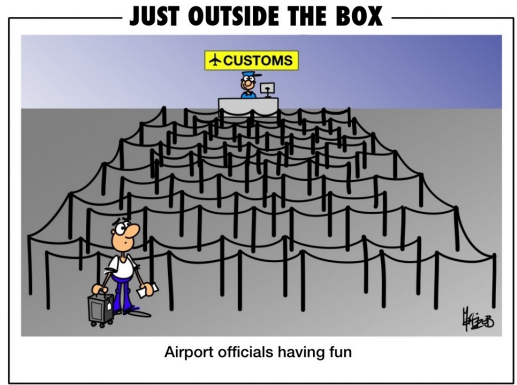

Copyright www.justoutsidetheboxcartoon.com

Fonte: [http://justoutsidetheboxcartoon.com/](http://justoutsidetheboxcartoon.com/tag/queue/) PF 5.1 [http://www.ime.usp.br/˜pf/algoritmos/aulas/fila.html](http://www.ime.usp.br/~pf/algoritmos/aulas/fila.html)

 $(1 + 4)$  and  $(1 + 4)$  and  $(1 + 4)$  and  $(1 + 4)$ 

# Filas

Uma **fila** (=queue) é uma lista dinâmica em que todas as inserções são feitas em uma extremidade, chamada de **fim**, e todas as remoções são feitas na outra extremidade, chamada de **início**.

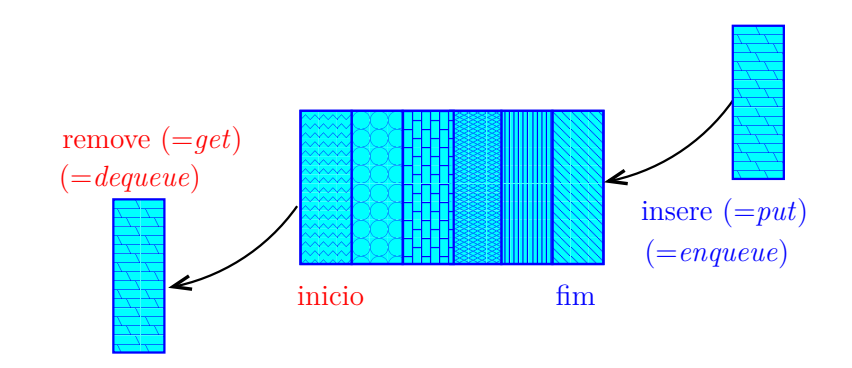

#### Filas

Assim, o primeiro objeto a ser removido de uma fila é o primeiro que foi inserido. Esta política de manipulação é conhecida pela sigla **FIFO** (=First In First Out).

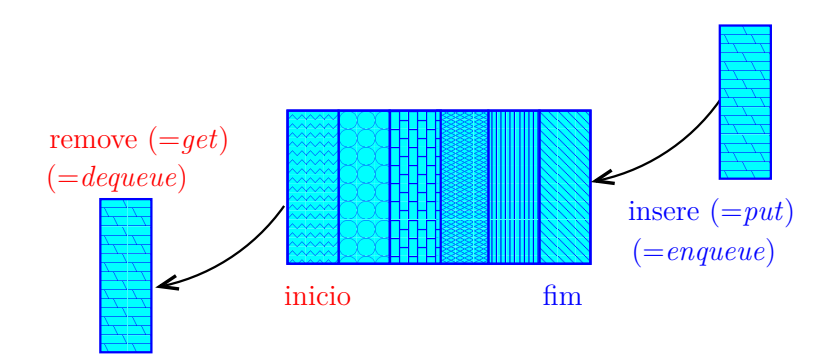

 $\qquad \qquad \exists x \in \{x \in \mathbb{R} \mid x \in \mathbb{R} \}$ 

A função distancias recebe um inteiro n, uma matriz A representando uma rede de estradas entre n cidades e uma cidade c e devolve um vetor dist que registra a distância da cidade c a cada uma das outras: dist[i] é a distância de c a i.

int \*distancias (int n, int \*\*a, int c) { int  $*q$ ; /\* guarda a fila  $*/$ int ini;  $/* q[ini] = 10. */$ int fim;  $/* q[fin-1] = ultimo */$ int \*dist; /\* dist[i] = distancia de c a i \*/ int j;

.<br>K ロ ▶ K @ ▶ K 경 ▶ K 경 ▶ X 경 ... )

/\* queueInit(n): inicialize a fila \*/  $q =$  mallocSafe(n  $*$  sizeof(int));

ini = 0; fim = 0; /\* fila vazia  $*/$ 

/\* aloque vetor de distancias \*/  $dist = mallocSafe(n*sizeof(int));$ 

/\* queueInit(n): inicialize a fila \*/  $q =$  mallocSafe(n  $*$  sizeof(int));

ini = 0; fim = 0; /\* fila vazia  $*/$ 

/\* aloque vetor de distancias \*/  $dist = mallocSafe(n*sizeof(int));$ 

/\* inicialize o vetor de distancias \*/ for  $(i = 0; j < n; j++)$ dist[j] =  $n$ ; /\* distancia n = infinito \*/  $dist[c] = 0$ :

 $(1 + 4)$ 

/\* queuePut(c): coloque c na fila \*/  $q[fim++] = c;$ 

while (ini != fim) {  $/*!$  queueEmpty()\*/ int  $i = q$ [ini++]; /\* i = queueGet() \*/ int di = dist $[i]$ : for  $(i = 0; j < n; j++)$ if  $(a[i][j] == 1$  && dist $[j] > di+1)$ {  $dist[j] = di + 1;$  $q[\text{fim++}] = j$ ; /\* queuePut(j) \*/ } }

```
while (ini != fim) { /*! queueEmpty()*/
   int i = q[ini++]; /* i = queueGet() */
   int di = dist[i]:
   for (i = 0; j < n; j++)if (a[i][i] == 1 \& dist[i] > di+1)dist[j] = di + 1;q[\text{fim++}] = j; /* queuePut(j) */
      }
 }
 free(q); /* queueFree() */
 return dist;
}
```
# Relações invariantes

No início de cada iteração do while, a fila consiste em zero ou mais cidades à distância *k* de *c*, seguidas de zero ou mais cidades à distância *k+1* de *c*,

para algum k.

Isto permite concluir que, no início de cada iteração, para toda cidade i, se dist $[i]$  != n, então dist $[i]$  é a distância de c a i.

#### Consumo de tempo

#### O consumo de tempo da função distancias é proporcional a  $\mathtt{n}^2$

O consumo de tempo da função distancias é  $\rm O(n^2)$ 

**K ロ ト K 何 ト K ヨ ト K ヨ ト** 

# AULA 13

 $\mathcal{A}(\Box\rightarrow\mathcal{A})\oplus\mathcal{A}(\Box\rightarrow\mathcal{A})\oplus\mathcal{A}(\Box\rightarrow\mathcal{A})\oplus\mathcal{A}(\Box\rightarrow\mathcal{A})$ 

#### Condição de inexistência

Se dist $[i] == n$  para alguma cidade i, então

$$
S = \{v : dist[v] < n\}
$$

$$
T = \{v : dist[v] == n\}
$$

イロト 不優 トメ 君 トメ 君 トー 君

são tais que toda estrada entre cidades em S e cidades em T tem seu início em T e fim em S.

# Interface para filas

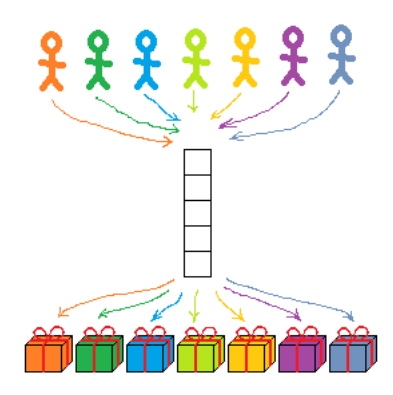

#### Fonte: [http://yosefk.com/blog](http://yosefk.com/blog/page/2)

S 4.6, 4.8

イロト 不優 トイ 君 トイ 君 トー

B

## Interface item.h

/\* \* item.h \*/ typedef int Item;

# Interface queue.h

```
/*
```
- \* queue.h
- \* INTERFACE: funcoes para manipular uma

K ロンス 御 > ス 할 > ス 할 > 이 할 > ?

\* fila

 $\ast/$ 

- void queueInit(int);
- int queueEmpty();
- void queuePut(Item);
- Item queueGet();
- void queueFree();

A função distancias recebe um inteiro n, uma matriz A representando uma rede de estradas entre n cidades e uma cidade c e devolve um vetor dist que registra a distancia da cidade c a cada uma das outras: dist[i] é a distância de c a i.

int \*distancias (int n, int \*\*a, int c) { int \*dist; /\* dist[i] = distancia de c a i \*/ int j;

queueInit(n):  $/*$  inicialize a fila  $*/$ 

/\* aloque vetor de distancias \*/ dist =  $mallocSafe(n * sizeof(int));$ 

/\* inicialize o vetor de distancias \*/ for  $(j = 0; j < n; j++)$ dist[j] = n; /\* distancia n = infinito \*/  $dist[c] = 0$ :

 $(1 + 4)$ 

queuePut(c); /\* coloque c na fila \*/

```
while (!queueEmpty() ) {
   int i = queueGet();
   int di = dist[i]:
   for (j = 0; j < n; j++)if (a[i][i] == 1 && dist[i] > di+1) {
        dist[i] = di + 1;queuePut(j);
     }
 }
 queueFree();
 return dist;
}
```
 $(1 + 4)$  and  $(1 + 4)$  and  $(1 + 4)$  and  $(1 + 4)$ 

# Filas em listas encadeadas

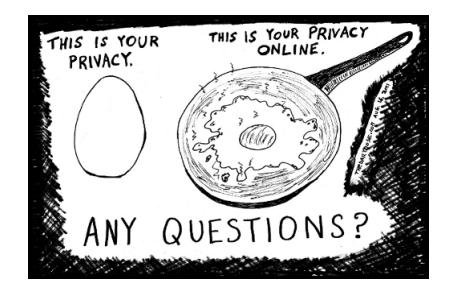

Fonte: [https://funnyjokesandlaughs.wordpress.com/](https://funnyjokesandlaughs.wordpress.com/category/cloud-computing/)

#### PF 5.1

[http://www.ime.usp.br/˜pf/algoritmos/aulas/fila.html](http://www.ime.usp.br/~pf/algoritmos/aulas/fila.html)

イロト イ団 トイ ミト イヨト

# Fila implementada em uma lista encadeada

A fila será armazenada em uma lista encadeada.

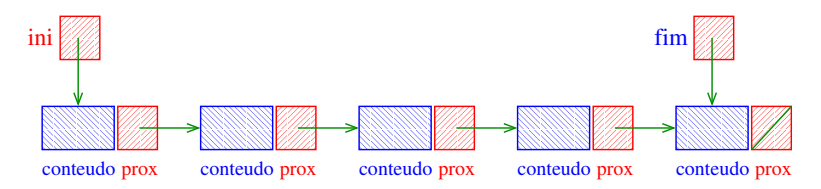

O ponteiro ini aponta para o primeiro da fila.

O ponteiro fim aponta para o último da fila.

ini->conteudo é o primeiro elemento da fila.

fim->conteudo é o último elemento da fila.

**K ロ ト K 何 ト K ヨ ト K ヨ ト** 

A fila está vazia se "ini == NULL".

```
#include <stdlib.h>
#include <stdio.h>
#include "item.h"
/*
 * FILA: uma implementacao em lista
 * encadeada
 \ast/typedef struct queueNode* Link;
struct queueNode {
  Item conteudo;
  Link prox;
};
static Link ini, fim;
```

```
static Link new(Item item, Link prox) {
  Link p = mallocSafe(sizeof *p);p->conteudo = item;
  p->prox = prox;
  return p;
}
void queueInit(int n) {
  ini = NULL;
}
int queueEmpty() {
  return ini == NULL;
}
```
- モニ (キト (ミト (キ) ミー

```
void queuePut(Item item) {
  if (ini == NULL) {
    ini = fim = new(item, NULL);return;
  }
  fim->prox = new(item, NULL);
  fin = fin->prox;}
```
**イロト 4 御 ト 4 差 ト 4 差 ト 一差** …

```
Item queueGet() {
  Link p = ini;Item item = ini->conteudo;
  ini = ini->prox;
  free(p);
  return item;
}
```

```
void queueFree() {
   while (ini != NULL) {
      Link t = \text{ini-})\text{prox};
      free(ini);
      \text{ini} = \text{t};
   }
}
```
K ロンス 御 > ス 할 > ス 할 > 이 할 > ?

# Filas em listas encadeadas com cabeça

#### includegraphics[scale=0.5]./imgs/concurrencycentric.png Fonte: [http://yosefk.com/](http://yosefk.com/blog/parallelishttps://funnym-and-concurrency-need-different-tools.html)

#### PF 5.1 [http://www.ime.usp.br/˜pf/algoritmos/aulas/fila.html](http://www.ime.usp.br/~pf/algoritmos/aulas/fila.html)

◆ ロ ▶ → *団* ▶ → 호 ▶ → 호 ▶ │ 호 │ →

#### Fila implementada em uma lista com cabeça

#### A fila será armazenada em uma lista encadeada **circular** com **cabeça**.

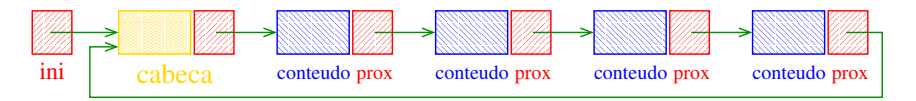

O ponteiro ini aponta para a cabeca da lista. ini->prox->conteudo é primeiro elemento da fila. A fila está vazia se "ini->prox == ini".

モニメ イ ランス ミンス モンド

```
#include <stdlib.h>
#include <stdio.h>
#include "item.h"
/*
 * FILA: uma implementacao em lista
 * encadeada circular com cabeca
 \ast/typedef struct queueNode* Link;
struct queueNode {
  Item conteudo;
  Link prox;
};
static Link ini;
```

```
void queueInit(int n) {
  ini = mallocSafe(sizeof *ini);
  ini->prox = ini;
}
int queueEmpty() {
  return ini->prox == ini;
}
```
void queuePut(Item item) { Link nova = mallocSafe(sizeof \*nova);

```
nova->prox = ini->prox;
ini->prox = nova;
```
}

**/\* insira item na celula cabeca (!) \*/** ini->conteudo = item;

.<br>K ロ ▶ K @ ▶ K 경 ▶ K 경 ▶ X 경 ... )

**/\* mude a cabeca para nova (!) \*/** ini = nova;

**イロト 4 御 ト 4 差 ト 4 差 ト 一差** …

```
Item queueGet() {
  Link p = \text{ini-})prox;Item item = p->conteudo;
```

```
ini->prox = p->prox;free(p);
return item;
```
}

```
void queueFree() {
  Link p = \text{ini-}>prox;while (p := ini) {
     Link t = p->prox;
     free(p);
    p = t;
  }
  free(ini);
}
```
# FilaS em listaS encadeadaS

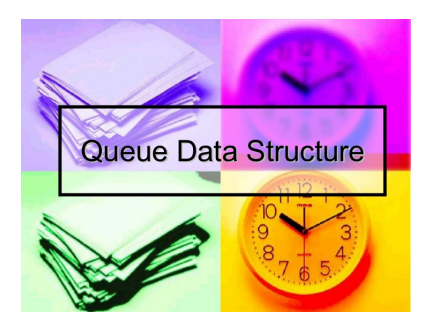

#### Fonte: [http://www.slideshare.net/](http://www.slideshare.net/derlaz/queue-data-structure-presentation)

#### S 4.8

イロメ 不倒 メイミメ イミメー 差し

# FilaS implementadaS em listaS encadeadaS

#### As filas serão armazenada em listas encadeadas.

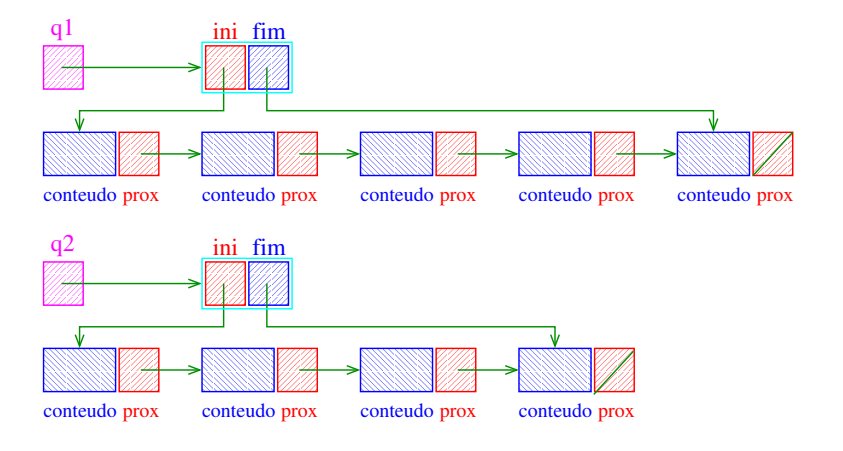

モロン 不得 メモン イヨン・ヨー

#### FilaS implementadaS em listaS encadeadaS

Uma fila q é um ponteiro para uma struct com campos ini e fim. Para cada fila q há ponteiros ini e fim. q->ini->conteudo é o primeiro elemento da fila q. q->fim->conteudo é o último elemento da fila q. A fila q está vazia se "q $\rightarrow$ ini == NULL".

## Interface item.h

/\* \* item.h \*/ typedef int Item;

# Interface queue.h

#### /\*

```
* queue.h
```
\* INTERFACE: funcoes para manipular filas

.<br>K ロ ▶ K @ ▶ K 경 ▶ K 경 ▶ X 경 ... )

- \* ATENCAO: Esta interface permite que
- \* varias filas sejam utilizadas.

 $\ast/$ 

typedef struct queue \*Queue;

```
Queue queueInit(int);
```
- int queueEmpty(Queue);
- void queuePut(Queue, Item);
- Item queueGet(Queue);

```
void queueFree(Queue);
```
A função distancias recebe um inteiro n, uma matriz A representando uma rede de estradas entre n cidades e uma cidade c e devolve um vetor d que registra a distancia da cidade c a cada uma das outras: d[i] é a distância de c a i.

int \*distancias (int n, int \*\*A, int c) { int  $*d$ ; /\*  $d[i]$  = distancia de c a i \*/ int j; Queue q;

/\* aloque vetor de distancias \*/  $d = \text{mallocSafe}(n * \text{sizeof(int)});$ 

 $q = queueInit(n);$  /\* crie uma fila \*/

/\* inicialize o vetor de distancias \*/ for  $(j = 0; j < n; j++)$  $d[i] = n$ ; /\* distancia n = infinito \*/  $d[c] = 0;$ 

queuePut(q,c); /\* coloque c na fila  $*/$ 

```
while (lque \nEmpty(q)) {
  int i = queueGet(q);
  int di = d[i];
  for (j = 0; j < n; j++)if (A[i][i] == 1 && d[i] > di + 1) {
       d[i] = di + 1;queuePut(q, j);
    }
}
queueFree(q);
return d;
```
 $(1 + 4)$  and  $(1 + 4)$  and  $(1 + 4)$  and  $(1 + 4)$ 

}

◆ ロ ▶ → *団* ▶ → 호 ▶ → 호 ▶ │ 호 │ →

```
/*
 * FILA: uma implementacao em lista
 * encadeada
 \ast/typedef struct queueNode* Link;
struct queueNode {
  Item conteudo;
  Link prox;
};
struct queue {
  Link ini, fim;
};
typedef struct queue *Queue;
```

```
static Link new(Item item, Link prox) {
  Link p = mallocSafe(sizeof *p);p->conteudo = item;
  p->prox = prox;
  return p;
}
```

```
Queue queueInit(int n) {
  Queue q = mallocSafe(sizeof *q);
  q->ini = NULL;
  return q;
}
```

```
int queueEmpty(Queue q) {
  return q\rightarrow ini == NULL;}
```

```
void queuePut(Queue q, Item item) {
  if (q-\text{sini} == \text{NULL}) {
     q->ini = new(item, NULL);
     q->fim = q->ini;
     return;
  }
  q->fim->prox = new(item, NULL);
  q->fim = q->fim->prox;
}
```

```
Item queueGet(Queue q) {
  Link p = q - \sin i;
  Item item = q->ini->conteudo;
```

```
q->ini = q->ini->prox;
free(p);
return item;
```
}

 $(1 + 4)$  and  $(1 + 4)$  and  $(1 + 4)$  and  $(1 + 4)$ 

```
void queueFree(Queue q) {
   while (q \rightarrow ini != NULL) {
      Link t = q - \sin i - \text{prox};
      free(q \rightarrow ini);q\rightarrowini = t;
   }
   free(q);
}
```
# Compilação

cria o obj queue.o  $>$  gcc -Wall -O2 -ansi -pedantic -Wno-unused-result  $\setminus$ -c queue.c

- cria o obj distancias.o  $>$  gcc -Wall -O2 -ansi -pedantic -Wno-unused-result  $\setminus$
- -c distancias.c
- cria o executável distancia
- > gcc queue.o distancia.o -o distancia

# Makefile

```
distancia: distancia.o queue.o
     gcc distancia.o queue.o -o distancia
distancia.o: distancia.c
     gcc -Wall -02 -ansi -pedantic \langle-Wno-unused-result -c distancia.c
queue.o: queue.c item.h
     gcc -Wall -02 -ansi -pedantic \langle-Wno-unused-result -c queue.c
```
 $\overline{z}$  (  $\overline{z}$  ) (  $\overline{z}$  ) (  $\overline{z}$  ) (  $\overline{z}$  )